## $1 \qquad \qquad$

## TITLE: Олимпиадная информатика

File: bliz.pas

Задача. Антон в школе начал изучать математику. Его внимание привлекло новое для него понятие числовой прямой. Антон быстро научился вычислять расстояния между двумя точками на этой числовой прямой, задавать отрезки и интервалы на ней. Готовясь к контрольной работе, Антон столкнулся со следующей задачей: "На числовой прямой задано N точек. Необходимо найти среди них две ближайшие". Расстояние между двумя точками числовой прямой x и y равно |x − y|. Первая строка входного файла INPUT.TXT содержит количество точек N (2  $\leq$  N  $\leq$  10^5).

> Вторая строка содержит N различных целых чисел − координаты точек на прямой. Числа в строке разделены пробелом. Значения всех координат не превосходят 10^9 по абсолютной величине.

В первой строке выходного файла OUTPUT.TXT необходимо вывести минимальное расстояние между двумя точками, заданными во входном файле. Во второй строке выходного файла необходимо вывести номера точек, которым соответствует найденное расстояние. Точки нумеруются натуральными числами от 1 до N в том порядке, в котором они заданы во входном файле. Если ответов несколько, вывести тот из них, в котором точки расположены левее других на числовой прямой. Первым выводится номер левой точки, далее через пробел − номер правой точки.

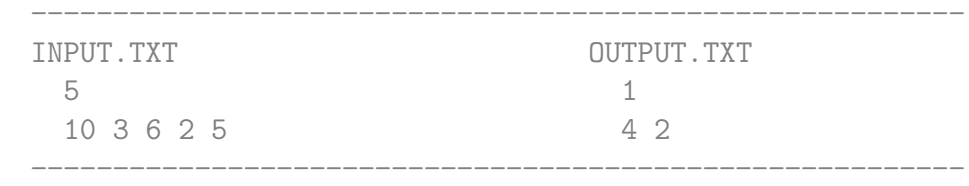

Решение. Калмыков Вадим (ProCrypt), г. Сургут, ЦНИТ "Северная Звезда", 15:21, 03.06.2008

Source : http://acm.dvpion.ru (Окружная олимпиада по информатике, 2007−2008)

Edit. MSP, 02.12.09, 11:48, (c) LIST2008 }

 $41$ Type 42  $Zapis = Record$ 43 X : LongInt; { координата точки на прямой } 44 N : LongInt; { ее порядковый номер в последовательности } 45 end: Const. 46  $Size = 100000;$ 47 48 Var { счетчик циклов } 49  $\mathbf{i}$ . N : LongInt; { ЧИСЛО ТОЧЕК } 50 min : LongInt; { минимальное расстояние между точками } 51 52 x. v : LongInt: { координаты искомых точек } 53 A : array [1..Size] of Zapis; { MACCMB TOYEK } 54 { Процедура сортировки массива методом Пирамидальной сортировки } 55 Procedure PyramSort; 56 yar 57  $i, t : LongInt; \{$  счетчики циклов } 58 w : Zapis; { переменная для обмена значений массива } 59 Procedure Pyram (r, q : LongInt); 60 var 61  $\left\{ \right.$ r - номер проталкиваемого элемента, q - граница массива  $\uparrow$ 64 v : Zapis; 65  $i, i: LongInt;$ flag : Boolean; 66 67 begin 68  $i := r;$  $v := A [i];$  { индекс рассматриваемого элемента и сам элемент } 69 70  $i := 2 * i$ ; { индекс элемента, с которым происходит сравнение } 71 flag := False; { считаем, что для элемента не найдено место в пирамиде } 73 While  $(j \le q)$ and 74 75 not (flag) 76 do 77 begin

```
78
              if (i < q)79
                then
80
                  if (A [j].X > A [j + 1].X)81
                    then
82
                      Inc (i); { сравниваем с меньшим элементом }
83
              if (v.X \leq A [i].X)84
                then
                  flag := True \{ элемент находится на своем месте }
85
86
                else
87
                  begin
88
                    A [i] := A [j];
89
                    i := j;90
                    i := 2 * i; { переставляем элемент и идем дальше по
                                   пирамиде }
92
                  end:
93
              A [i] := v;94
            end;
95
        end;
96
        begin
97
          \{ последние (N - t) элементов образуют пирамиду }
98
          t := N div 2 + 1;99
          for i := (t - 1) downto 1 do
100
            Pyram (i, N); { строим пирамиду с конца массива }
          for i := N downto 2 do
101
102
            begin
              W := A [1];103
                            { меняем местами 1-й и і-й элементы }
104
              A [1] := A [i];105
              A [i] := w;
106
              Ругат (1, i - 1); { проталкиваем 1-\bar{n} элемент }
107
            end;
108
        end;
109
        Begin
          Assign (Input, 'input.txt');
110
          Assign (Output, 'output.txt');
111
112
          Reset (Input);
113
          ReadLn (N);
114
          { заполняем массив данными из входного файла }
115
          for i := 1 to N do
116
            begin
              Read (A [i].X);117
             A [i].N := i;118
119
            end;
```

```
120 Close (Input);
121 PyramSort; { Сортируем массив в порядке невозрастания }
122 ReWrite (Output);
123 { ищем нужные точки: вычисляем расстояние между ближайшими }
124 x := A [1].N;125 y := A [N].N;126 { можно обойтись без модуля − знаем знак }
127 min := A [1].X − A [N].X;
128 for i := N downto 2 do
129 if (A [i − 1].X − A [i].X < min)
130 then
131 begin
132 min := A [i - 1]. X - A [i]. X;
133 x := A [i].N;134 y := A [i - 1] N;135 end;
136 WriteLn (min);
137 Write (x, ' ', y);
138 Close (Output);
139 End.
```
Listing данной задачи опубликован в сети Internet по адресу <http://www.Best-Listing.ru/color-10-task-624.html>

Sergey Mitrofanov, 03.09.14, 14:35 E-mail: infostar @ mail.ru © <http://www.Best-Listing.ru/>, 2006−2014